# Cheatography

# JavaScript Cheat Sheet Cheat Sheet by [GATT0](http://www.cheatography.com/gatt0/) via [cheatography.com/195334/cs/40894/](http://www.cheatography.com/gatt0/cheat-sheets/javascript-cheat-sheet)

#### Array

Declaration and initialization let  $array2 = new Array(3);$ Adding an element  $array[3] = 'dog';$ Setting a value  $array[1] = 'cat';$ Deleting an element delete array[3]; Looping

array.f o r E ac h(f un c t io n(item) { consol e.l o g( item);

#### $\mathfrak{r}$

Checking existence of a value

array.i nc lud e(' cat');

## **Dictionary Creation**

let dict = new Dictio na  $ry()$ ; Adding an key-value pair dict.a dd ( ' cat', 10); Setting a value for a key dict.s et ( ' pe rce nt age', 5.10); Removing a key dict.r em o v e( 'pe rc e n t a ge');

Checking existence of a key dict.h as K e y( 'fr eq u e n  $cy'$ ) ;

Checking existence of a value dict.h as V a lu  $e(10)$ ;

#### HashSet

Creation let hashset = new HashSet(); Adding an element hashse  $t.a d(d(1);$ Removing an element hashse t.d e le te(1); Checking the existence of an element hashse  $t.h$  a  $s(3)$ ;

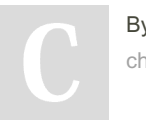

By GATT0 [cheatography.com/gatt0/](http://www.cheatography.com/gatt0/)

### HashSet (cont)

let array = ['cat', 'dog', 'fish']; let keys = hashse t.v a lu es(); sorted Se t.h a s(1); Looping for(let  $i = 0$ ;  $i < keys.l$  ength;  $i +$ Looping ){ consol e.l o g( key s[i]); }

# List

**Creation** const list = new List(); Adding an element list.a dd(1); list.a dd A t He ad(0); Removing an element list.r  $em \space o \space v \space e(2)$ ;

Setting a value

list.s et(0, 251); Checking existence of a value list.c on t a in s(1);

Looping for(let  $i = 0; i <$  list.s  $ize(); i+$ LinkedList ){ i));

## Stack

}

Creation let stack = new Stack(); Adding an element stack.p u s h(1); Fetching top of stack stack.p e ek(); Removing an element stack.p op();

#### **SortedSet**

**Creation** let sortedSet = new Sorted Set( ); Adding an element sorted Se t.a d d(3): Removing an element sorted Se t.d e l et e(3);

Published 18th October, 2023. Last updated 18th October, 2023. Page 1 of 1.

#### SortedSet (cont)

```
Checking the existence of an element
for(el ement in sorted Se t.t o
 rray) {
    consol e.l o g( ele ment);
}
```
#### Queue

**Creation** let queue =  $new$  Queue(); Adding an element queue.e n q u eu e(1); Fetch of the first element queue.f r o nt();

Removing an element

queue.d e q u eue();

Checking the existence of an element

```
queue.c o n t ai ns(7);
```
consol e.l o g( lis t.g e t(let linkedList = new Linked Li st **Creation**  $()$ ; Adding an element linked Li s t.a ppe nd(1); linked Li s t.p rep en d(1); linked Li s t.a ddAt(1, 1); Fetch of the head value linked Li s t.f etc hH e ad(); Get the value of a node linked Li s t.g etA t(1); Removing an element linked List.r emo ve A t(1); linked Li s t.d ele te(1); Check existence of a value linked Li s t.c ont ai n s(1); Looping for (const e of linked List) { consol e.l o g( e); }

> Sponsored by Readable.com Measure your website readability! <https://readable.com>